# **Active research on advanced debugging tools**

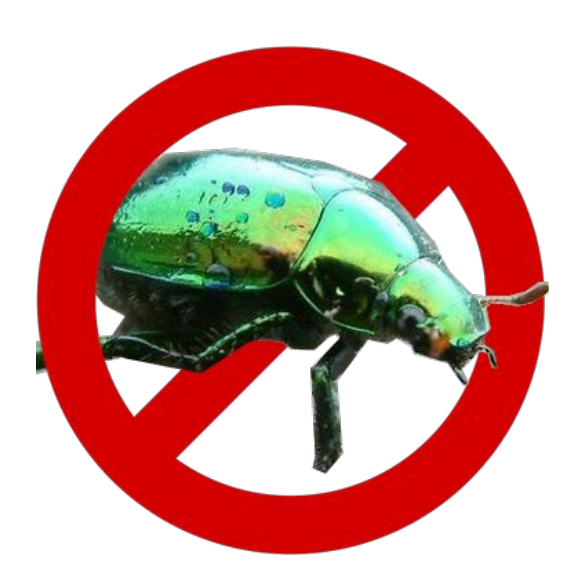

**Thomas Dupriez Steven Costiou RMoD Inria Lille - Nord Europe**

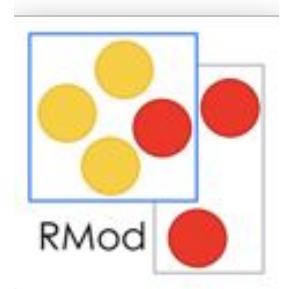

#### Who Are We?

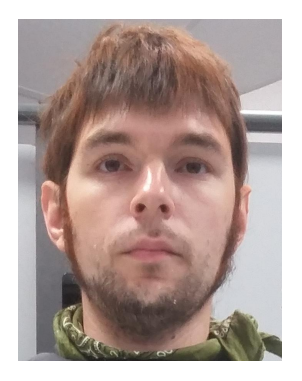

#### **Thomas Dupriez**

**PhD student (1st year)** RMoD University of Lille, Inria Lille Nord Europe

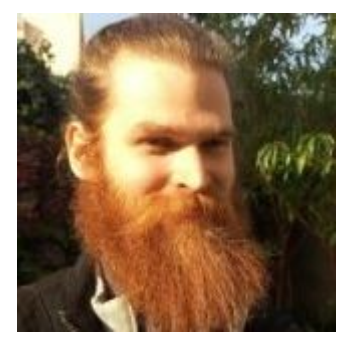

#### **Steven Costiou**

**Researcher** RMoD Inria Lille Nord Europe

- Debuggers are hard to build
- Debuggers are hard to understand and to use
- Lots of tools from research work aim at solving a specific problem

- Debuggers are hard to build
- Debuggers are hard to understand and to use
- Lots of tools from research work aim at solving a specific problem

We want to give you tools to build your own debugging tools!

- Why building your own debugging tools?
	- You need tools for your day-to-day problems
	- You need the right level of abstraction
	- You need to adapt the level of abstraction to the debugging context

- **Sindarin** 
	- An API to interact with the Pharo debugger and to build custom debugging tools
- Applications of Sindarin
	- 1) Scriptable debugger
	- 2) Power Assert
	- 3) Customization of the debugger

#### Application 1: Scriptable Debugger

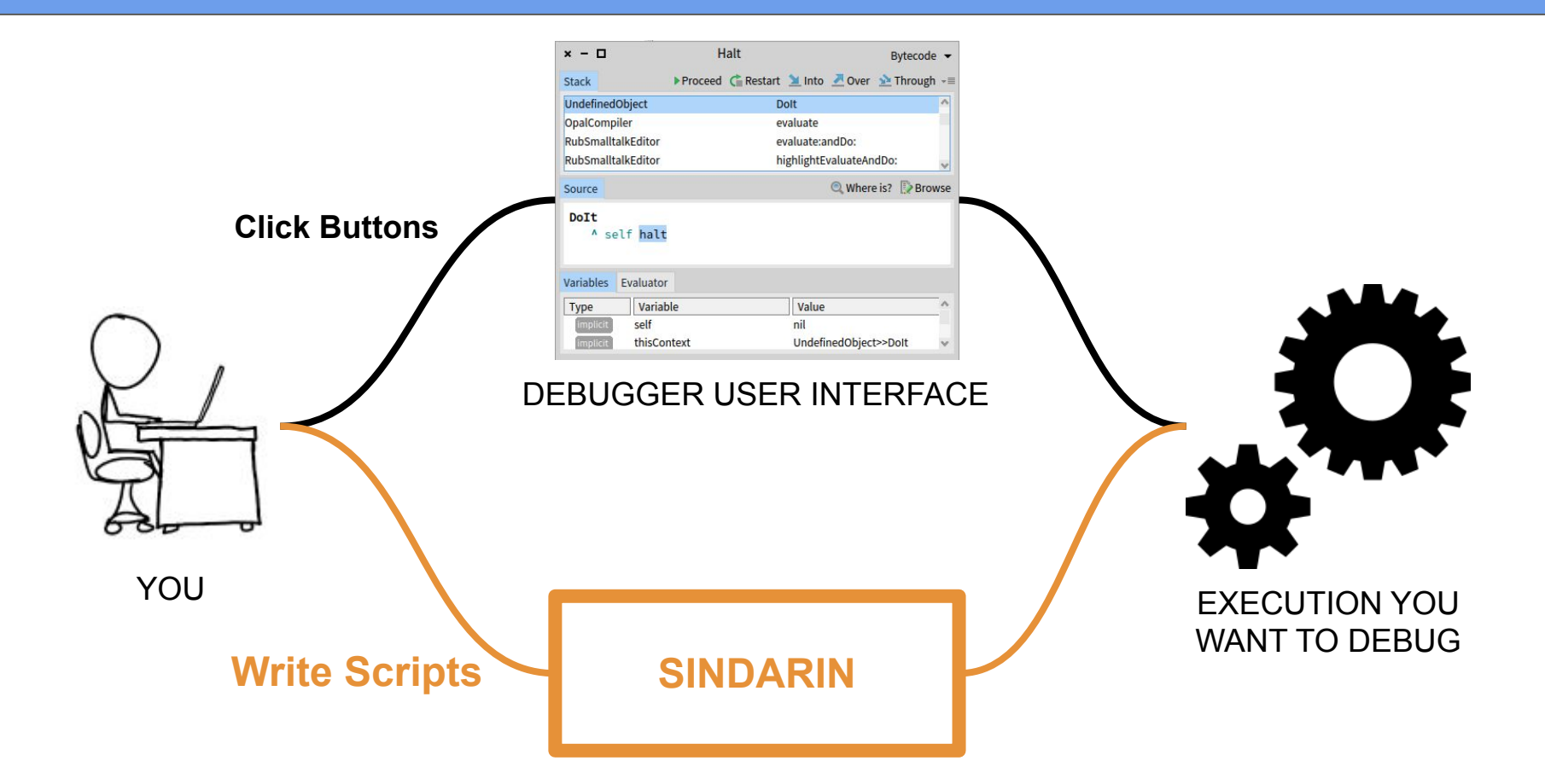

With Sindarin, developers have an alternative way to interact with their debugger: scripting it

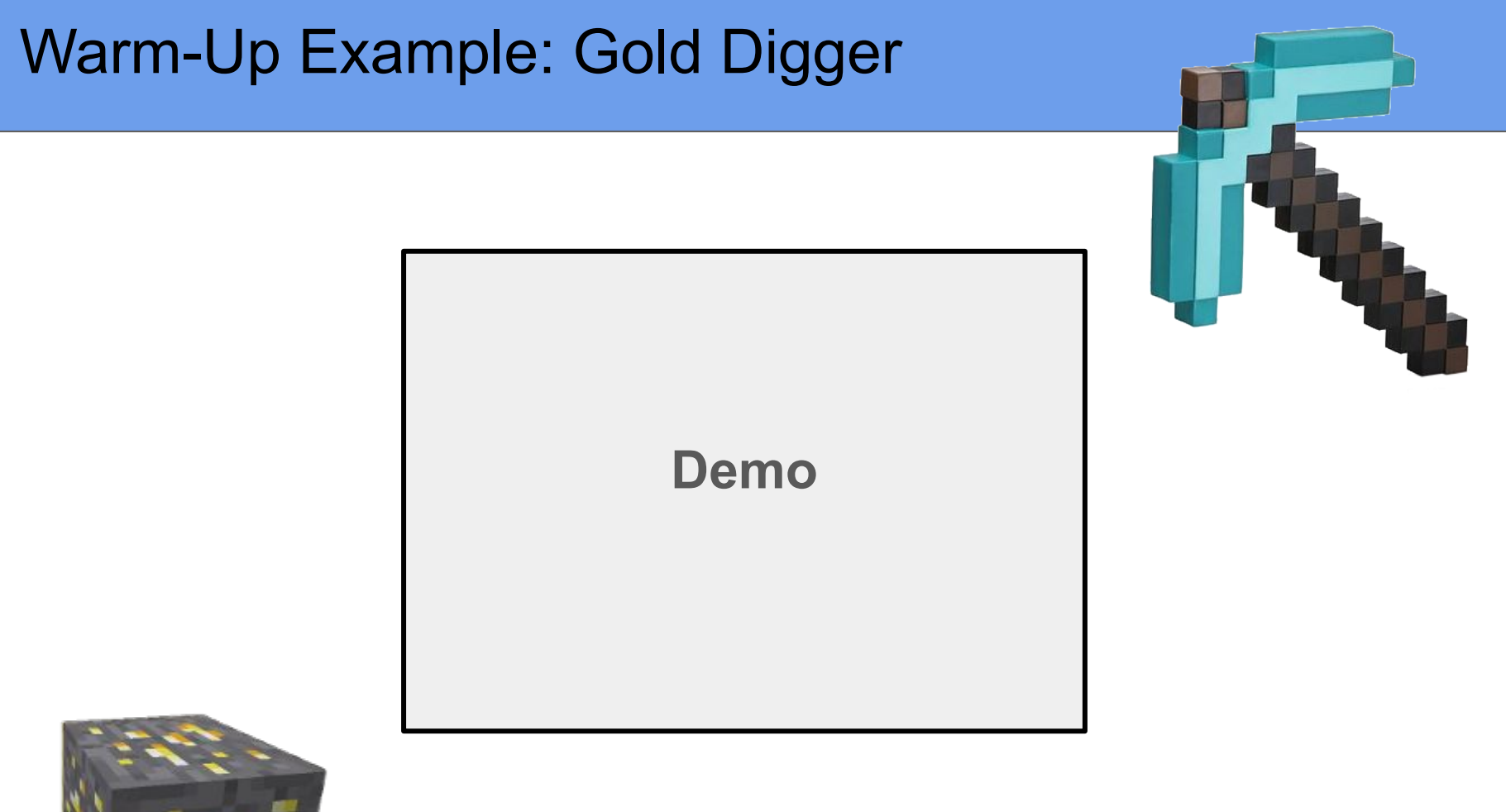

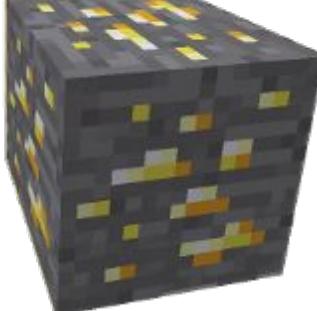

# Warm Up: Gold Digger

1) Manually step (a lot) through the rocks to find the gold

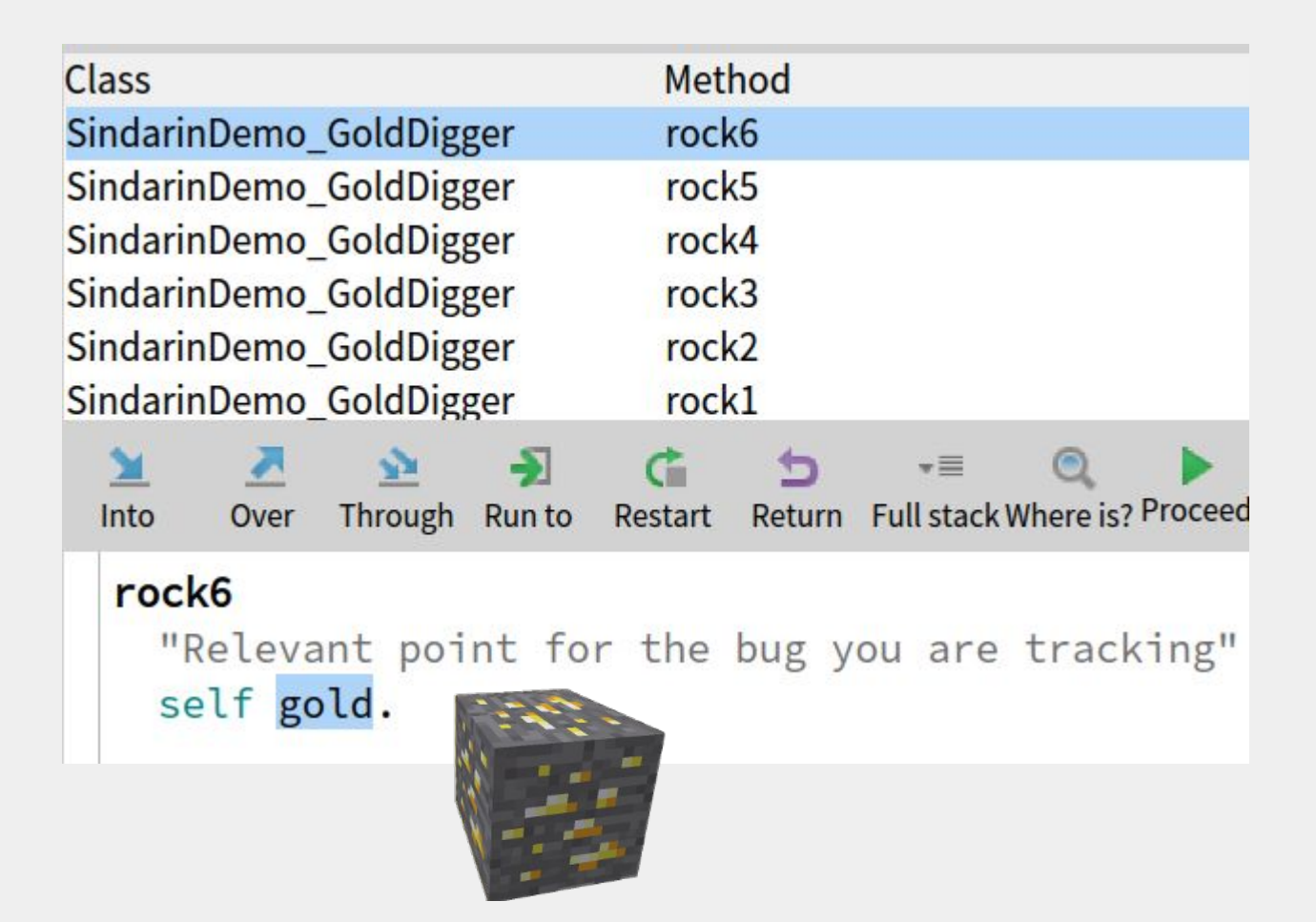

DEM<sub>O</sub>

#### Warm Up: Gold Digger

- 1) Manually step (a lot) through the rocks to find the gold
- 2) After restarting the execution, we would like to get back to the gold

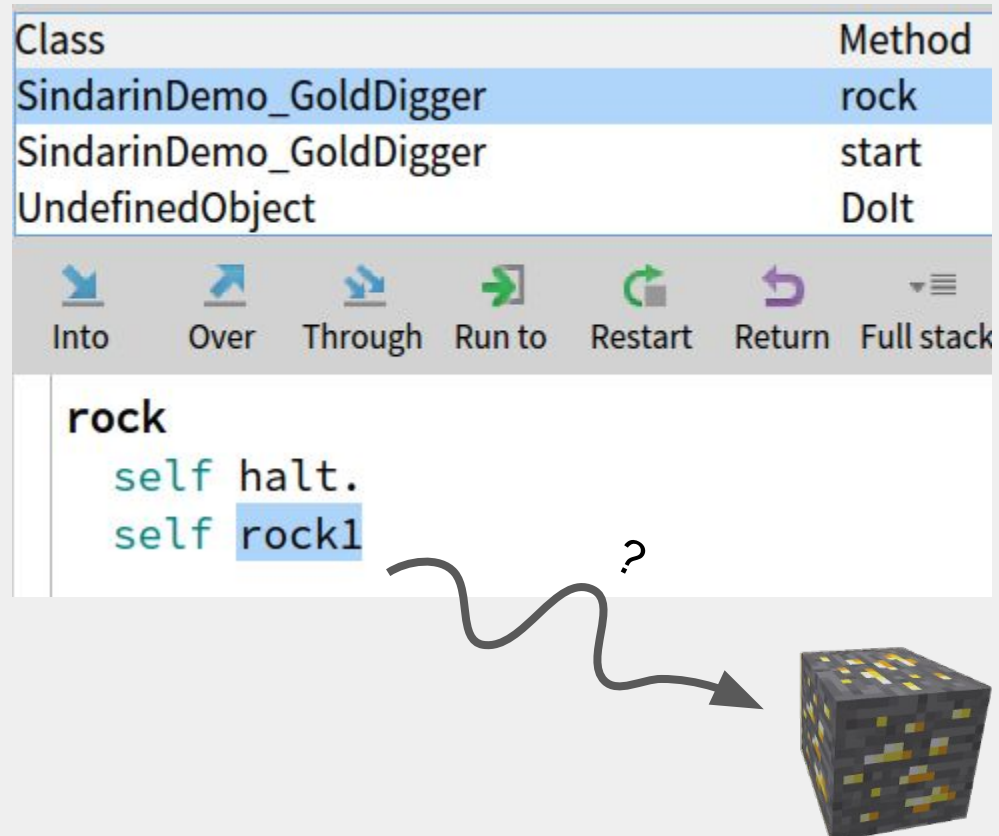

DEMC

#### Warm Up: Gold Digger

- 1) Manually step (a lot) through the rocks to find the gold
- 2) After restarting the execution, we would like to get back to the gold

DEM<sub>O</sub>

3) Instead of repeatedly clicking debugger buttons, you can write a Sindarin script to get you back to the gold in an instant

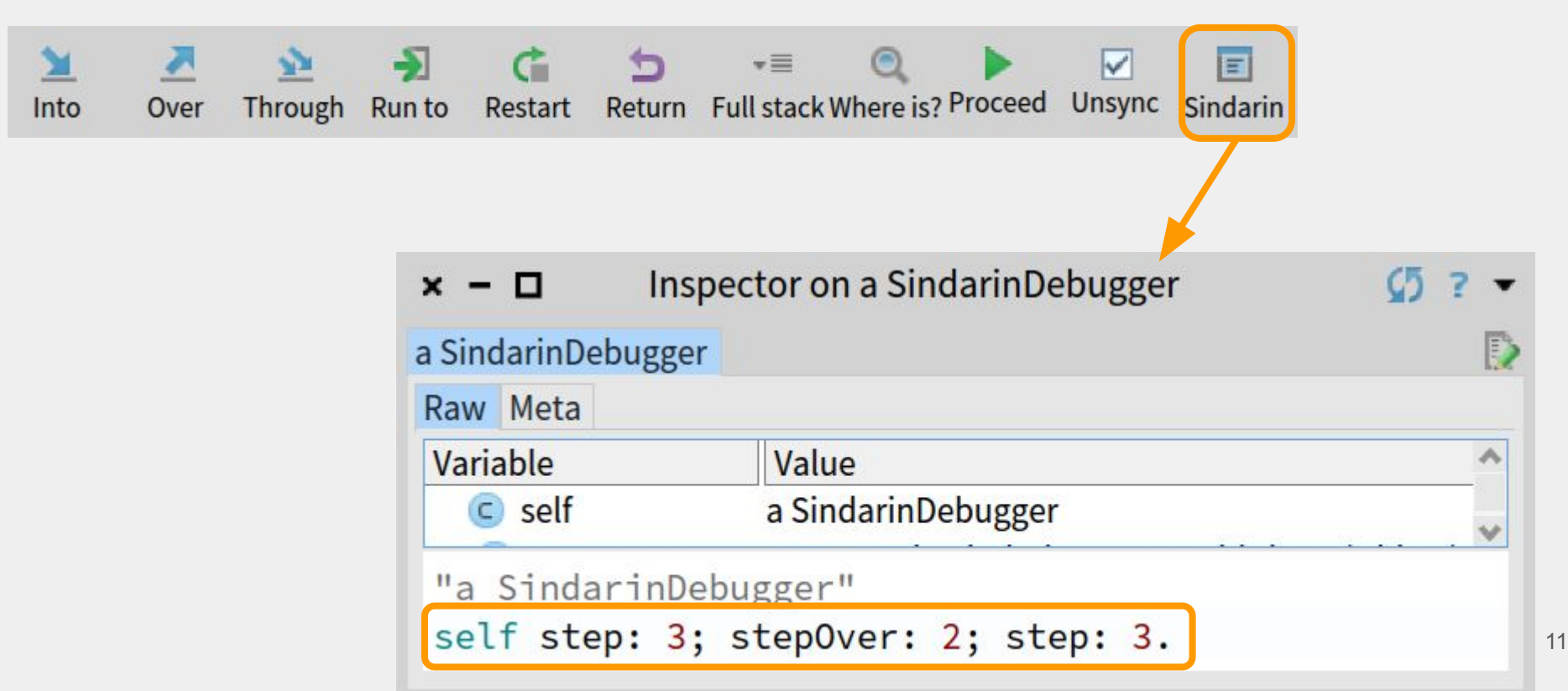

#### The Sindarin API

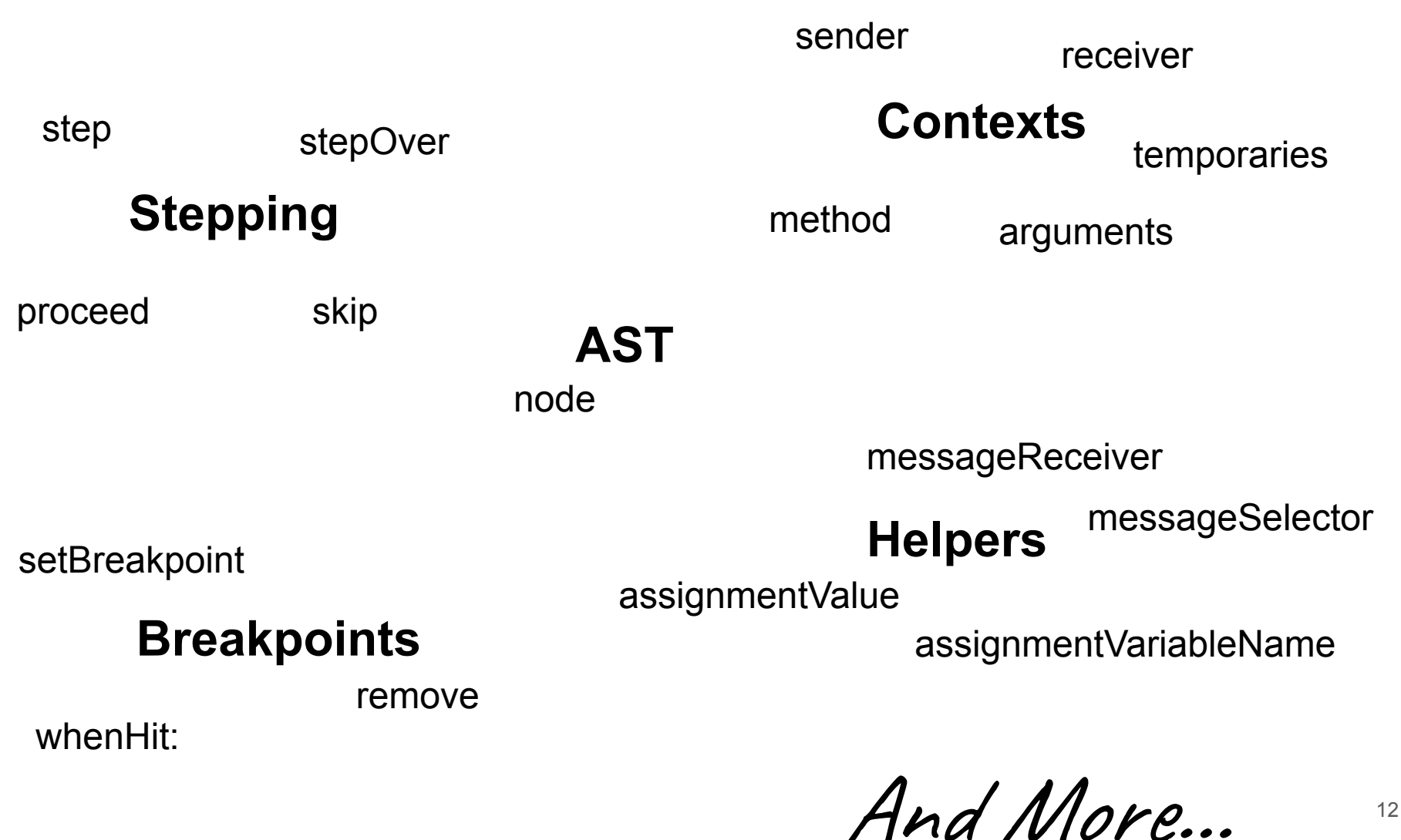

12

#### Script Example: Step-to-next-Iteration

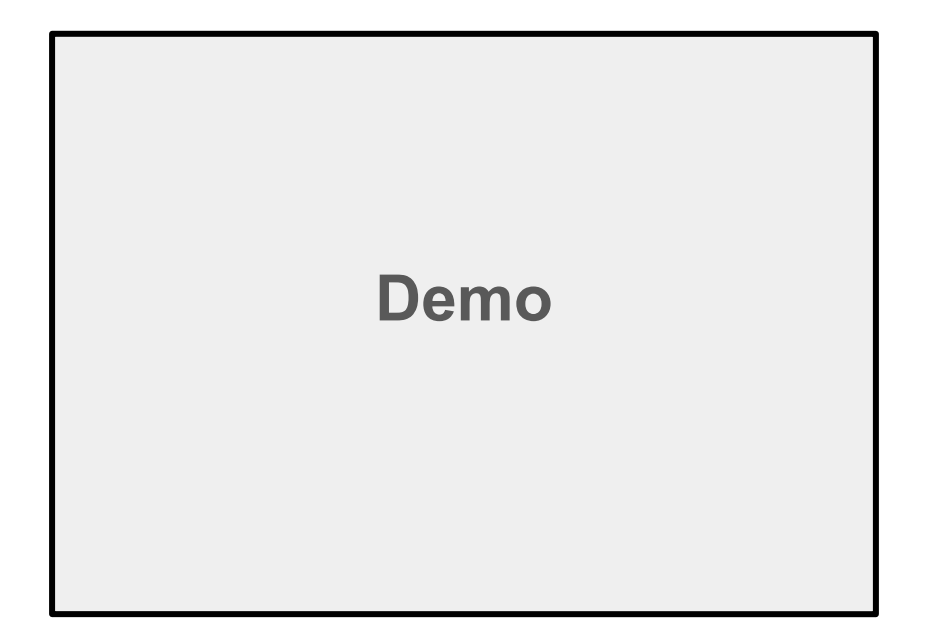

#### Script Example: Step-to-next-Iteration

ctx := self context. [ self context == ctx ] whileTrue: [ self stepOver ]. [ self receiver isKindOf: Array ] whileTrue: [ self step ].

DEM<sub>O</sub>

#### Script Example: Skip-Next-Exception

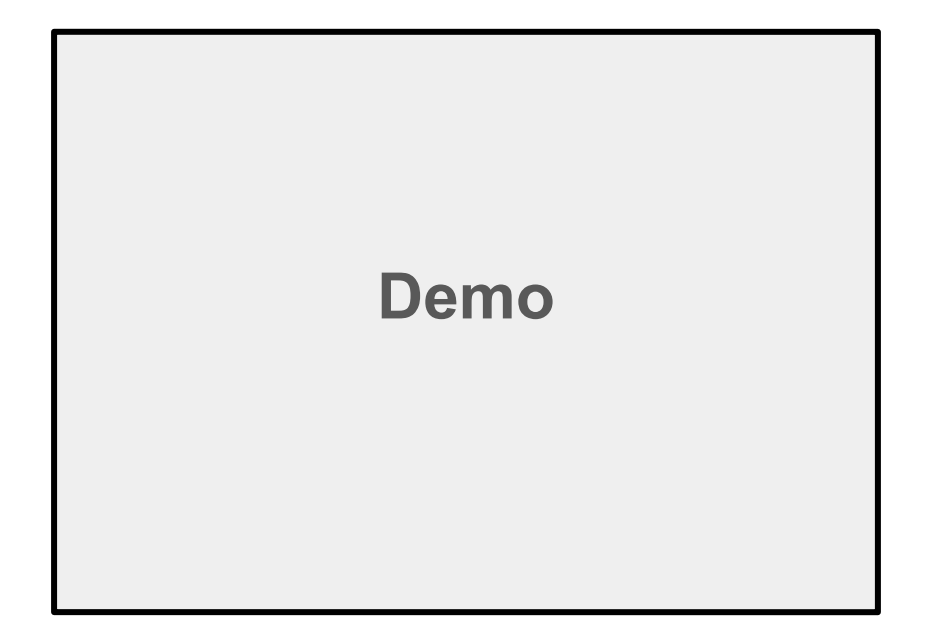

#### Script Example: Skip-Next-Exception

```
[self node isMessage and:
   [(self messageSelector = #signal:) and:
       [ Exception allSubclasses includes: self 
   messageReceiver ]]]
      whileFalse: [ self step ].
self skip.
```
DEM<sub>O</sub>

#### Application 2: PowerAssert

Like #assert: , but records intermediate results, and can replay faulty executions

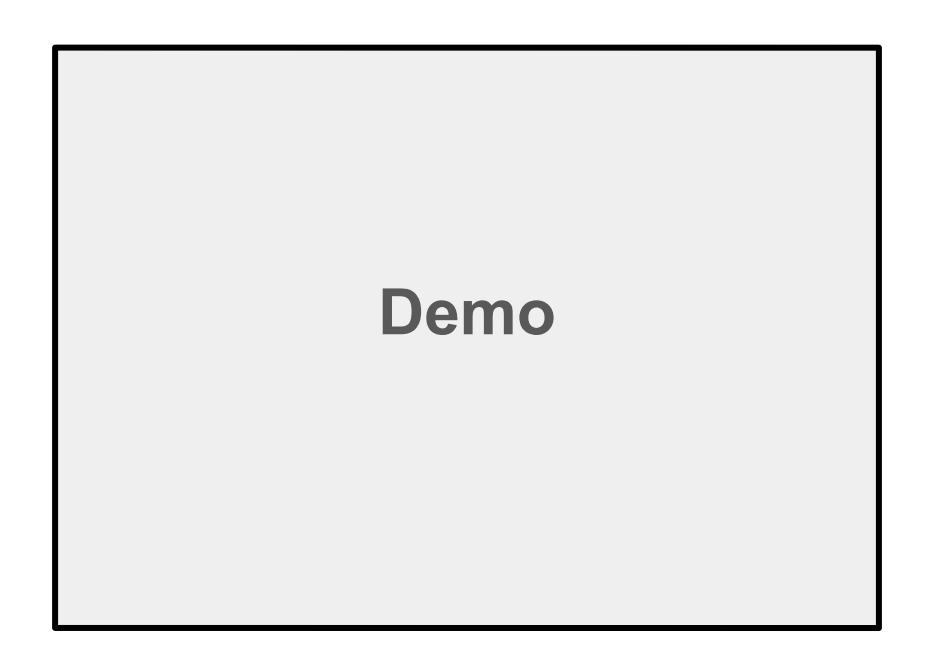

#### PowerAssert

AST

with

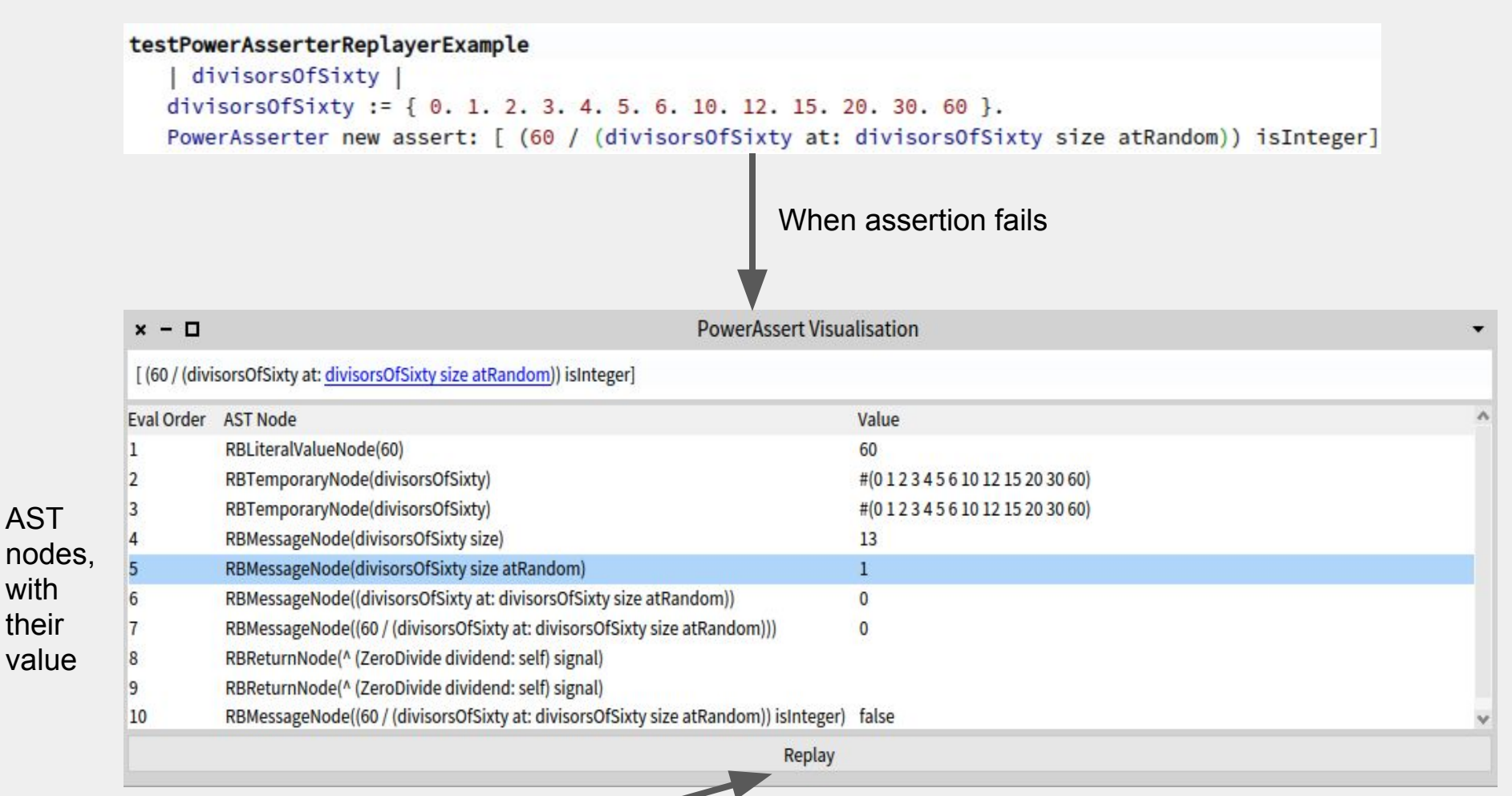

#### Replay faulty execution

DEM<sub>O</sub>

#### PowerAssert - Replay

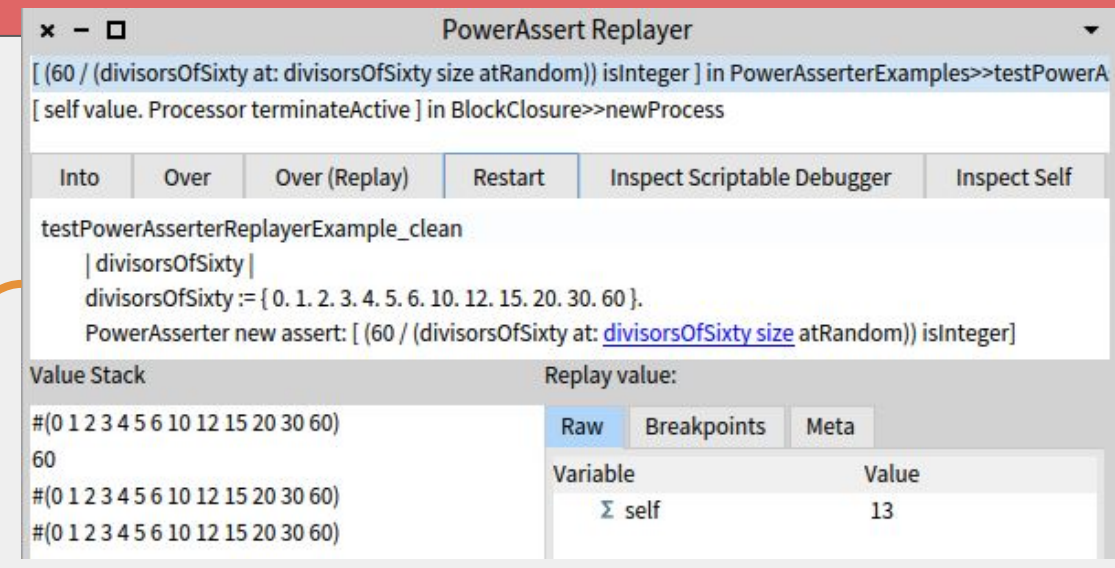

#### **Over (Replay)**

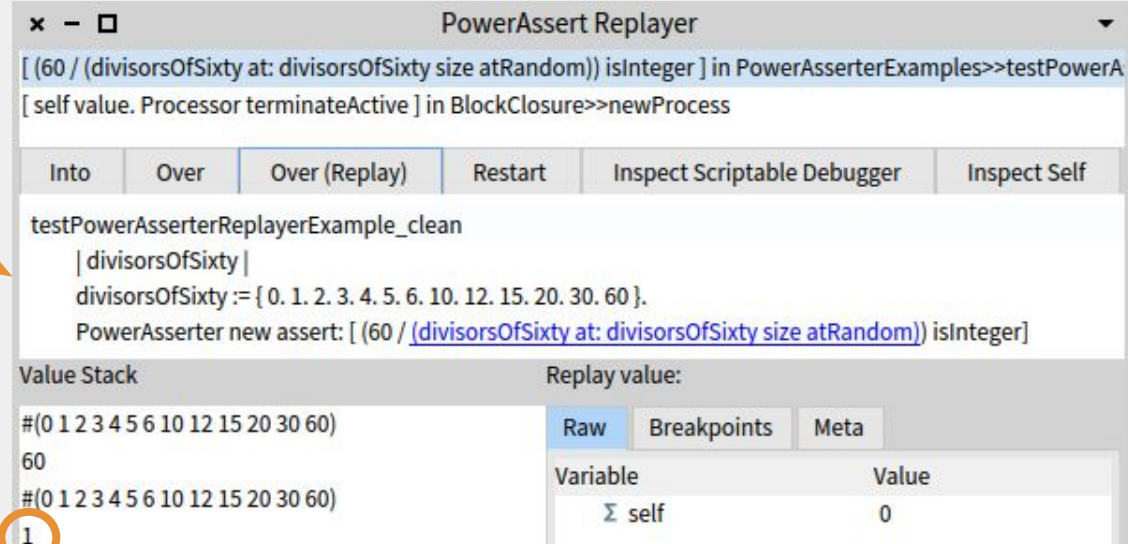

**DENC** 

#### **PowerAssert**

#### Sindarin Script performing the recording:

```
dbg := SindarinDebugger debug: aBlock.
    evaluationData := OrderedCollection new.
    blockNode := dbg context closure sourceNode.
     [dbg currentNode == blockNode] whileFalse: [
      node := dbg currentNode.
      dbg stepOver.
      evaluationData add: {node. dbg context top}.
\Box ^ evaluationData.
```
#### Other Neat Things One Can Do With Sindarin

- Step until a temporary variable with a given name is assigned a new value
- Step until the current context returns
- Record all messages being sent to a given object during an execution
- Step two similar (but not exactly identical) executions until they diverge

And More...

#### Application 3: Customization of the Debugger

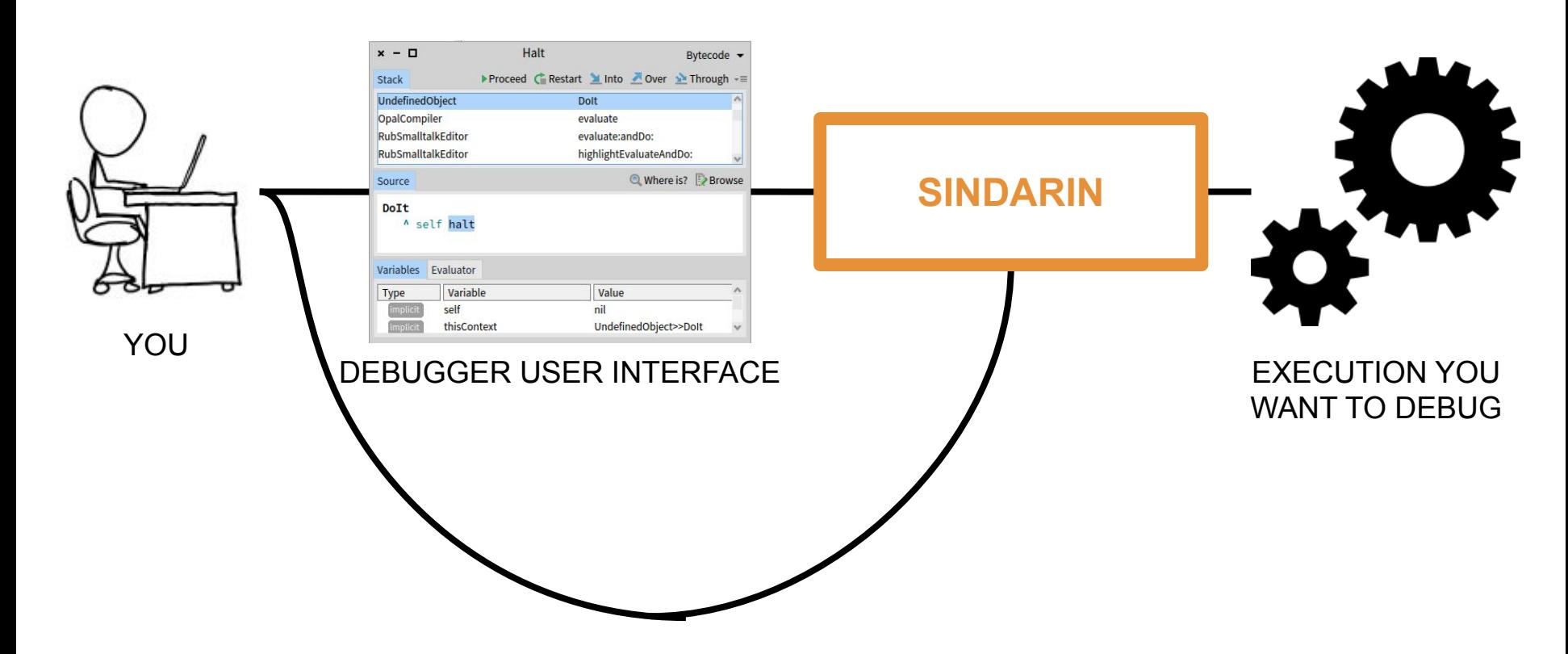

#### Customization of the Debugger

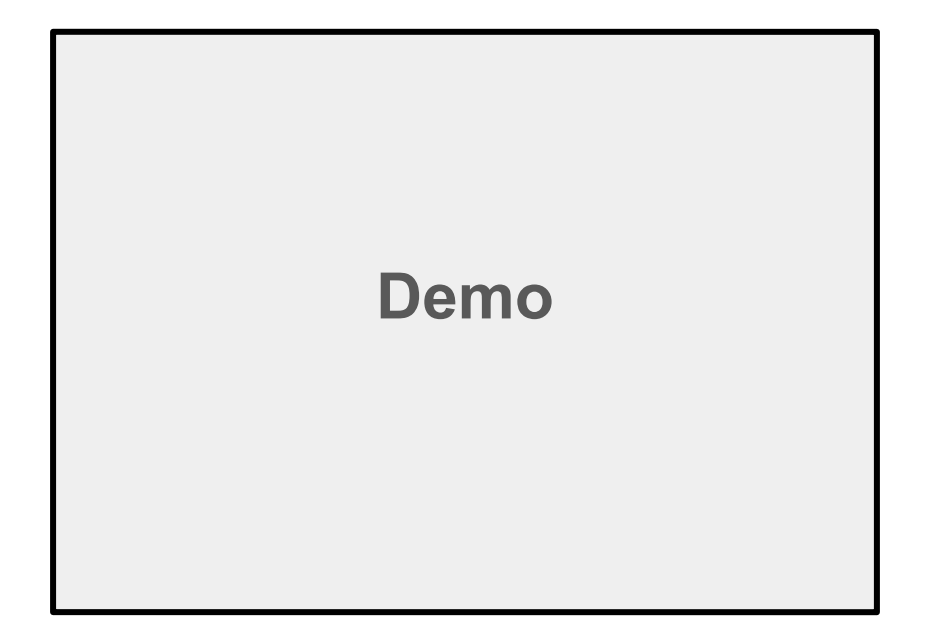

#### Customization of the Debugger

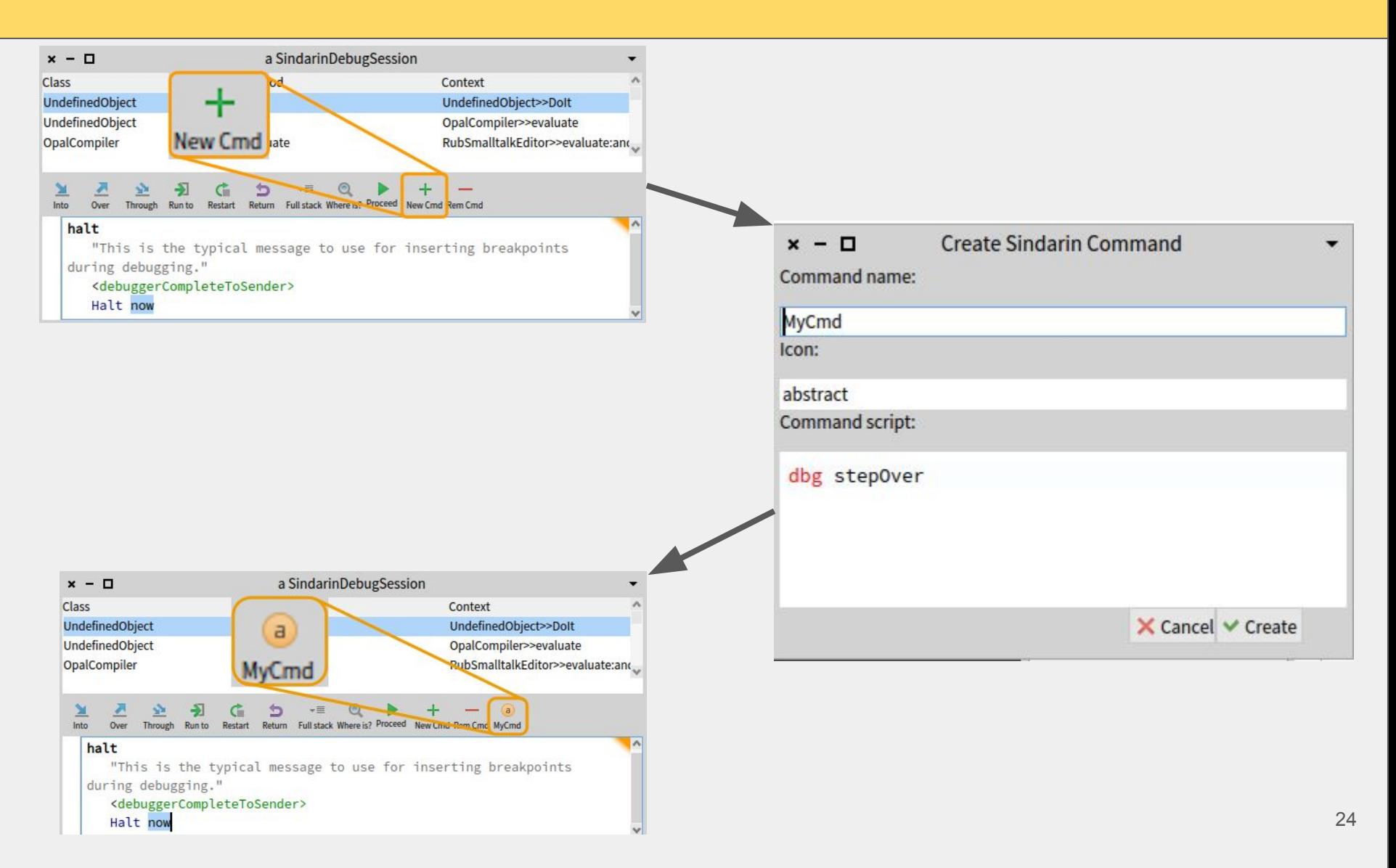

DEMC

#### Planned

• Debugger recording the operations you perform and offering them to you as a Sindarin script later

● Sindarin API offering Object-Centric Debugging operations, like #haltOnCall, #haltOnWrite…

Wishes? Come talk to us!

#### Thank you! Questions?

**Get it** 

**on** 

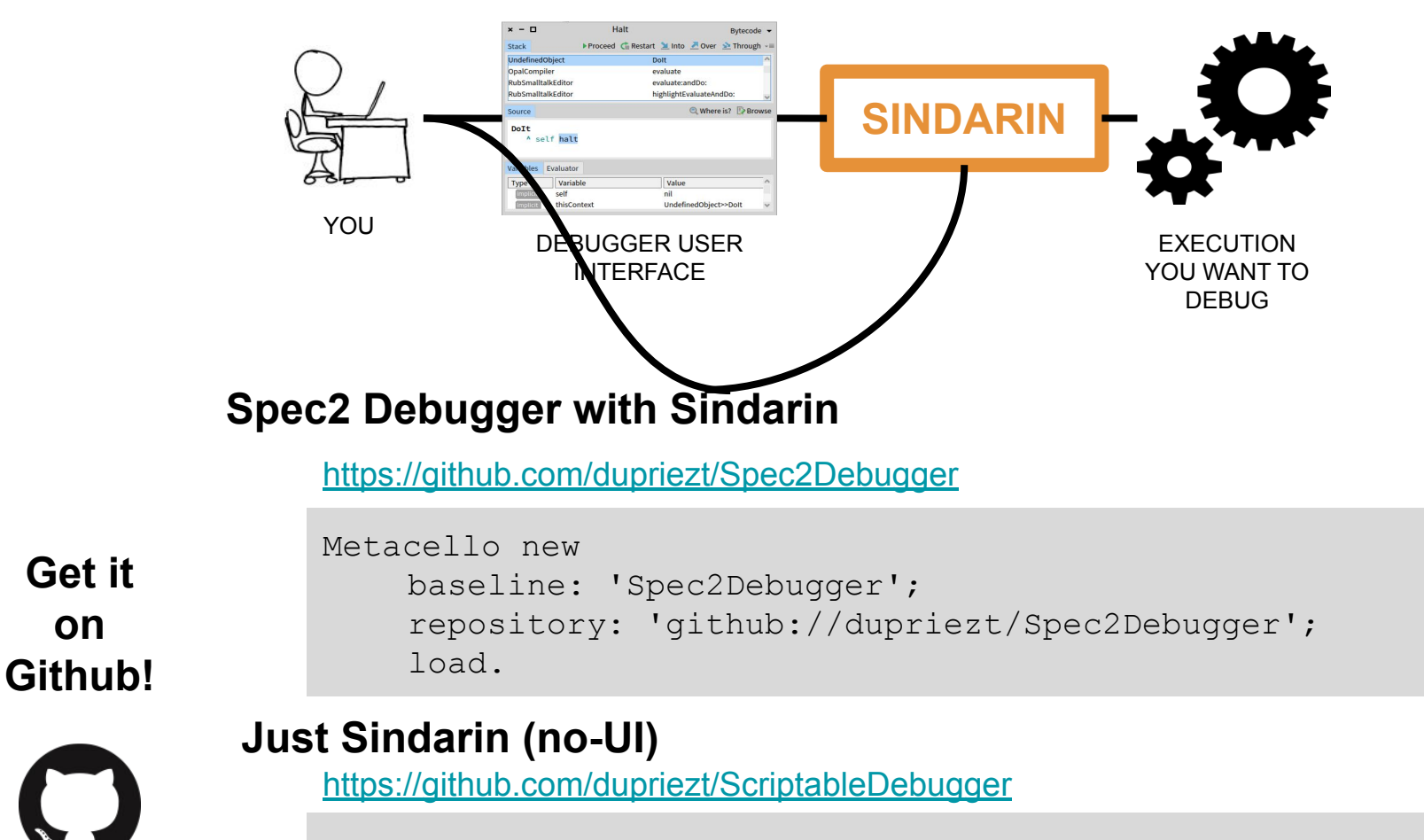

```
Metacello new
    baseline: 'Sindarin';
    repository: 'github://dupriezt/ScriptableDebugger';
    load.
```